# O Impacto da Automação na Geração de Espelhos de Notas Fiscais no Processo de Logística Reversa da BrasilTelecom Celular

José Sérgio Celestino Camargo, Paulo Tadeu Peres Ingracio e Romério de Oliveira Lima Júnior

*Resumo***—O mercado está em constante evolução. Novas tecnologias nascem e evoluem a todo tempo, e com isso a informação dentro das organizações passa a figurar como um dos principais bens. A necessidade de processá-la de maneira rápida, segura e confiável obriga as empresas, independente de seu porte, a recorrerem à tecnologia da informação para ajudá-las no gerenciamento dos negócios. O objetivo deste trabalho é avaliar o impacto da automação na geração de espelhos de notas fiscais no processo de logística reversa da empresa BrasilTelecom Celular, a fim de justificar o investimento em tecnologia para automatização deste processo. Para tanto, foi feito um estudo de caso em uma das unidades da logística da BrasilTelecom Celular, onde foi implantado um protótipo de baixo custo para automatização deste processo. Serão mostrados também alguns dados reais e resultados obtidos antes e após a automação por meio deste protótipo.** 

*Palavras-chave***— Logística Reversa, Automatização, Custo. Protótipo.** 

## I. INTRODUÇÃO

EGUNDO [1], a competitividade tem transformado a visão SEGUNDO [1], a competitividade tem transformado a visão empresarial sobre logística. Assim, a mesma deixa de ser vista apenas como uma área operacional responsável pelo transporte de produtos ou insumos, passando a compreender outras etapas da cadeia produtiva, como planejamento, operacionalização, distribuição e controle. Seu objetivo passa a ser então, garantir a disponibilidade do produto ou serviço na condição esperada, no prazo acordado e no menor custo.

Tradicionalmente a logística é tratada como um fluxo unidirecional, desde a aquisição da matéria-prima até o consumidor final.

Para [2], entende-se logística reversa como, a área da logística empresarial que planeja, opera e controla o fluxo e as informações logísticas correspondentes, do retorno dos bens de pós-venda e de pós-consumo ao ciclo produtivo, por meio dos canais de distribuição reversos, agregando-lhes valor de diversas naturezas: econômico, ecológico, legal, logístico, de imagem corporativa, entre outros.

A logística reversa pode ser definida como, o processo de

P.T.P. Ingracio é professor da Escola de Tecnologia da Faculdade Projeção. Contato: paulo.ingracio@projecao.br.

planejamento, implementação, controle da eficiência e eficácia e dos custos, dos fluxos de matérias-primas, produtos em curso, produtos acabados e informação relacionada, desde o ponto de consumo até ao ponto de origem, com o objetivo de recapturar valor ou realizar a deposição adequada [3]. Esse fluxo reverso – denominado logística reversa – vem crescendo em função das atividades de reciclagem e reaproveitamento de produtos e embalagens que têm aumentado consideravelmente nos últimos anos.

## II. PROTÓTIPO

Em engenharia de software existem várias técnicas utilizadas para desenvolvimento de software. Uma dessas técnicas é a criação de protótipo, que permite ter uma idéia inicial do produto que se quer desenvolver. É uma forma direta de reduzir alguns riscos, como:

• A viabilidade de negócio de um produto que está sendo desenvolvido;

• Compromisso do projeto ou provisão de fundos: criação de um pequeno protótipo de prova de conceito;

- O entendimento de requisitos;
- A aparência do produto, sua usabilidade.

A natureza e a meta do protótipo devem permanecer claras, durante toda a vida útil. Se você não pretende desenvolver o protótipo até o produto real, não pressuponha repentinamente que, como o protótipo funciona, deve tornar-se o produto final. Um protótipo exploratório e comportamental, que pretenda experimentar muito rapidamente alguma interface de usuário, raramente evolui para um produto forte e flexível.

O objetivo geral deste estudo é mostrar o impacto da automação na etapa de montagem de espelhos de notas fiscais na logística reversa da BrasilTelecom Celular para justificar investimento no desenvolvimento de módulo no sistema *Enterprise Resource Planning* (ERP) da BrasilTelecom Celular.

O protótipo é definido como um sistema de demonstração que se apresenta aos utilizadores e interessados, de forma a validar os requisitos conhecidos ou obtê-los quando os requisitos conhecidos são vagos ou indefinidos [4].

#### **ARTIGO**

# III. VISÃO GERAL DO NEGÓCIO

A BrasilTelecom Celular, empresa atuante no mercado de telecomunicações, hoje conhecida com Oi, atua no mercado de telefonia móvel desde 2004. Seu foco no mercado não é apenas a prestação de serviços em telecomunicações, mas também a venda de aparelhos celulares para seus clientes. Seus centros de distribuição de aparelhos móveis se localizam em dois estados da federação de forma estratégica, um no Distrito Federal e outro no estado do Paraná.

Os centros estão divididos dessa maneira com o objetivo de facilitar a distribuição dos produtos, pois desta forma é possível atender ao pedido dos clientes com uma maior agilidade, além de outros benefícios, como redução de custo de transportes, incentivos fiscais e competitividade no mercado.

Os canais de venda dos produtos são divididos em três:

• Corporativo: este canal atende clientes como grandes varejistas, governo, empresas particulares e sindicatos. A venda é feita através de consultores de vendas que visitam diretamente o cliente;

• Televendas: este canal atende todas as vendas feitas por telefone. A venda neste caso é feita pela central de atendimento da empresa, onde existem consultores de vendas que registram o pedido do cliente, mas sem contato direto com o mesmo;

• Web: este canal de venda é disponível no site da empresa, onde o cliente pode efetuar a compra pela internet.

Para todos estes canais de vendas mencionados acima existe um sistema que faz o controle dos pedidos registrados na hora da venda. Este sistema ERP integra todos os dados e processos de uma organização em um único sistema. A integração pode ser vista sob a perspectiva funcional (sistemas de finanças, contabilidade, recursos humanos, fabricação, marketing, vendas, compras). Como o conceito exposto acima mesmo mostra, ele é responsável por controlar desde o pedido de compra feito pelo cliente, até o faturamento do mesmo dentro da logística.

A forma de atendimento destes pedidos de compra por cada centro de distribuição é distribuída da seguinte forma, como mostra a Fig. 1.

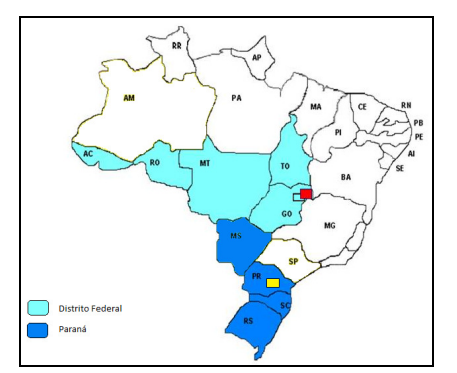

Fig. 1. Divisão de atendimento por centro de distribuição de pedidos de compras por estado.

Dessa forma, o centro de distribuição só poderá atender ao pedido que pertença ao outro centro, caso não tenha estoque disponível no centro solicitado.

Todas essas regras, quando há necessidade de executar um processo de logística reversa de algum material, são verificadas dentro da etapa desse estudo que será visto mais adiante.

O foco deste estudo de caso será especificamente no processo de montagem de espelhos de notas fiscais no processo de logística reversa para o canal de venda Corporativo, devido à complexidade do processo.

Não serão abordadas todas as regras de negócio contidas nesse processo, tendo em vista que este não é o objetivo deste trabalho, tão-somente serão levadas em consideração as mais importantes.

## IV. SITUAÇÃO PROBLEMA

Quando um cliente varejista, como por exemplo, Casas Bahia ou Ponto Frio, efetua um pedido de compra de 2 (dois), 3 (três) mil aparelhos celulares para realizar uma campanha promocional, e estes aparelhos não são vendidos, ou quando um produto vai para a loja com defeito e é constatado dentro do prazo de 7 dias, esses produtos podem ser devolvidos para a BrasilTelecom Celular para troca. Esse processo de devolução, ao ser executado na logística, gera um crédito para o cliente e com este crédito ele poderá realizar novas compras.

Devido à alta demanda de solicitações de devolução de materiais por esses clientes, gerava-se um *back-log* (acúmulo de trabalho) dentro da logística reversa, pois além do processo ser trabalhoso, todo ele era feito de forma manual. O impacto desta demora no processamento de devolução dos materiais por parte da logística gerava um problema muito grande dentro da empresa. Ao demorar a se processar uma devolução de materiais, o cliente tinha seu crédito retido até o processamento da devolução e com isso o mesmo não podia efetuar novas compras.

Como se sabe, a área de vendas é o motor de qualquer negócio. Caso uma empresa não venda, dificilmente sobreviverá no mercado por muito tempo. A área comercial é crucial para um bom desempenho de qualquer empresa, e na BrasilTelecom Celular não é diferente, pois é uma área muito forte e que tem suas solicitações priorizadas em relação às demais áreas da empresa. Com a demora no processo de devolução dos materiais por parte da logística, sempre havia uma pressão da diretoria comercial sobre a diretoria de logística, pois com o atraso das devoluções, não era possível efetuar novas vendas. Devido a essa pressão, gerou a necessidade de se fazer um levantamento de todo o processo de logística reversa, desde o recolhimento dos materiais no cliente até a liberação do crédito para o cliente por parte da logística.

Entendendo as etapas do processo de logística reversa:

• Envio do espelho: esta etapa é de responsabilidade da

logística. O objetivo é enviar o espelho de nota fiscal para o cliente.

• Retorno para Validação: esta etapa é de responsabilidade do cliente. Após o envio do espelho da nota fiscal, o cliente emite sua nota de devolução e envia uma cópia para a logística aprovar a emissão de acordo com o espelho enviado.

• Solicitação de Coleta: nesta etapa, a logística irá fazer a solicitação de coleta dos produtos junto à transportadora.

• Transporte: a etapa de transporte é a fase em que o transportador irá até o cliente para efetuar a coleta dos produtos.

• Lançamento SAP: esta etapa acontece após o recebimento dos produtos na logística. Aqui é feito a entrada dos produtos no sistema SAP (sistema de gestão de estoque).

• Triagem: esta etapa tem como objetivo fazer uma análise qualitativa dos produtos que foram devolvidos e separar o que irá novamente para venda e o que deverá ir para a assistência técnica.

• Liberação de Crédito: esta é a fase final de todo processo de logística reversa. Aqui é feita a liberação do crédito para o cliente, baseado nos valores dos produtos que foram devolvidos.

Em princípio achava-se que a ocorrência de atrasos acontecia nas etapas de maior prazo, no caso, Retorno para Validação, Transporte e Triagem, mas ao analisar mais a fundo, constatou-se que a demora de todo o processo não estava nestas etapas, mas sim no Envio do Espelho para o cliente, devido à alta demanda e complexidade do processo. A Fig. 2, ilustra de forma clara este atraso.

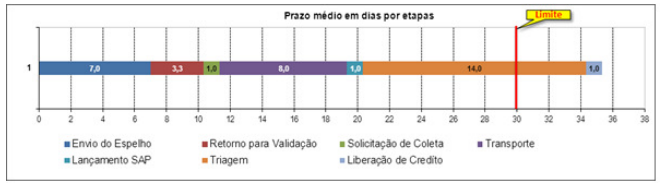

Fig. 2. Prazo médio em dias por etapas da logística reversa- ano 2007.

Com base nessa análise, os gestores pensaram em desenvolver um módulo no sistema ERP já existente, com o objetivo de executar esse processo de criação de espelho de notas fiscais de forma automática, garantindo assim uma liberação do crédito de forma rápida.

Contatada a empresa responsável pelo sistema para uma avaliação do cenário e então o desenvolvimento do módulo no sistema, foi percebido que o valor cobrado seria inviável naquele momento pelo alto custo do desenvolvimento, cerca de R\$ 90.000,00 (noventa mil reais), o que não foi aprovado pela diretoria de logística com o argumento de falta de verba no centro de custo. A sugestão da diretoria foi que se criasse uma alternativa que automatizasse uma parte desse processo e com isso ficaria mais fácil conseguir recursos para implementação do módulo no sistema.

# V. SOLUÇÃO ENCONTRADA

Para resolver o problema foi criado um protótipo de baixo custo para tentar cobrir ao máximo as etapas do processo de montagem de espelho de notas fiscais, com o cuidado de seguir fielmente todas as regras de negócio, garantido assim as integridades das informações por ele geradas, evitando problemas com outras áreas.

Na criação do protótipo foram utilizadas técnicas ensinadas no curso de Sistema de Informação, bem como as boas práticas de desenvolvimento, tendo em vista que estas são muito importantes quando aplicadas da forma correta para se obter um bom resultado no produto que se está desenvolvendo.

## VI. O PROTÓTIPO ENFA

O funcionamento e manipulação do protótipo são bem simples. Todas as funcionalidades necessárias para a montagem do espelho de nota fiscal estão disponíveis em uma única tela, como mostra a Fig. 3, o que facilita o entendimento do usuário.

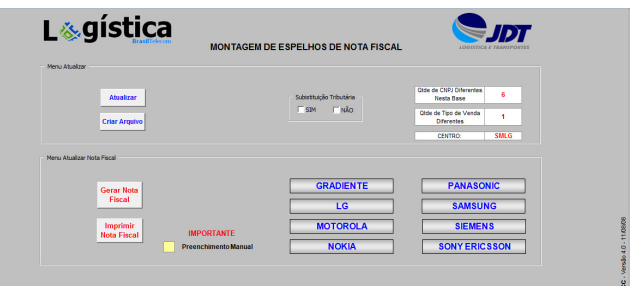

Fig. 3. Tela Principal do Protótipo 4.0.

A utilização do *menu* acima será explicado passo-a-passo para facilitar o entendimento:

1º - O cliente solicita a devolução das mercadorias para uma célula da área comercial, responsável por esse atendimento junto ao cliente. O cliente, em contato com esta célula, envia a relação de produtos com os seus referidos ID's (códigos identificadores).

2º - A célula, de posse da relação de produtos a serem devolvidos, solicita à logística, via email, a coleta desses produtos.

3º- Assim que a logística recebe essa solicitação, é feito um registro nos controles internos para acompanhamento. O funcionário da logística faz uma avaliação prévia da solicitação, verificando se todos os dados cadastrais do cliente estão em ordem.

4º - Após a avaliação prévia, é feito o processamento da relação dos produtos no sistema SAP, para levantar todas as informações referentes a cada produto que será devolvido, como por exemplo, número de nota fiscal, data da venda, valor unitário, imposto, etc. Esse processamento é feito na função do sistema "ZM087", que após o processamento das informações, gera um arquivo em Excel com os dados de cada produto. Esse

arquivo será usado pelo protótipo para a geração dos espelhos de nota fiscal.

5º - De posse desse arquivo em Excel, o usuário do protótipo insere as informações na aba "087" do protótipo. Essa aba tem esse nome para fazer menção à função do sistema SAP, de onde foram extraídas as informações. Essa aba serve como um banco de dados, todas as informações referentes ao produto serão extraídas desta base.

6º - Após inserir as informações na base do protótipo, o usuário agora deverá clicar no botão "Atualizar". Esse botão irá organizar toda a base "087", fazendo algumas validações, atualizando as tabelas dinâmicas que servirão de fonte para geração do espelho de nota fiscal.

7º - O próximo passo é gerar o *checklist* (lista de verificação) para o transportador. Este é um produto gerado pela ferramenta e não mencionado ainda, onde o sistema gera de forma automática pelo protótipo e é encaminhado ao transportador, que irá fazer a coleta dos materiais junto ao cliente. Essa lista tem como principal objetivo servir de base para o transportador na hora da coleta, verificar se o material coletado está contido no *checklist* que o mesmo tem em mãos. A Fig. 4 demonstra um modelo de *checklis*t.

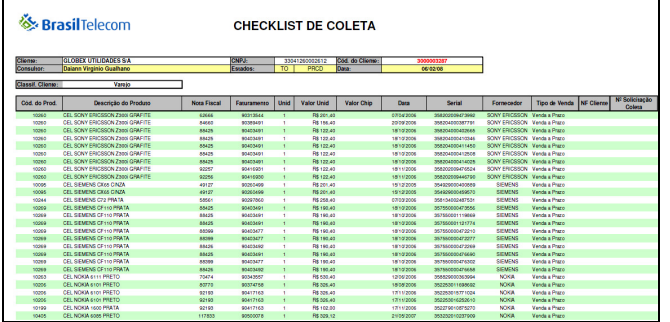

Fig. 4. *Checklist* de coleta.

8º - Após o *checklis*t gerado, o usuário irá gerar o espelho de nota fiscal. Para cada fornecedor deverá ser criado um espelho de nota fiscal. O usuário irá clicar no botão referente ao fornecedor escolhido, exemplo: "Gradiente". O sistema irá montar o espelho de nota fiscal referente ao fornecedor selecionado.

9º - Após gerar o espelho de nota fiscal o usuário irá salvar uma cópia para fim de *backup*. Para isso o usuário deverá clicar no botão "Imprimir Nota Fiscal". O protótipo irá imprimir o espelho e guardará uma cópia em um diretório específico no computador.

10º - O espelho de nota fiscal será enviado ao cliente como modelo para que o cliente possa emitir a sua nota fiscal de devolução do material de acordo com o modelo gerado pelo protótipo.

# VII. COMPARAÇÃO DE RESULTADOS

Comparando os resultados obtidos antes e depois da implantação do protótipo na logística da BrasilTelecom, é

possível identificar um enorme ganho de performance no processo de logística reversa, a partir da demanda de solicitações de devolução nos anos comparados, conforme mostrado na Fig. 5 abaixo.

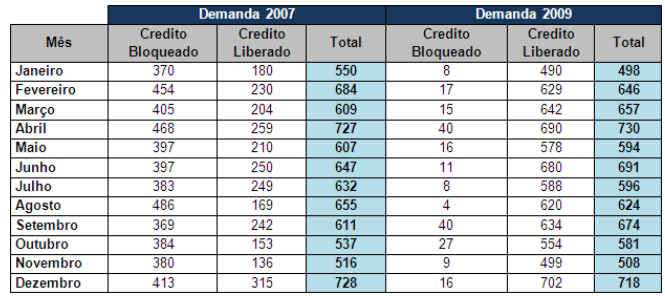

Fig. 5. Comparativo de solicitações de devolução por ano.

Observando-se a Fig. 6, percebe-se que não houve uma queda nas solicitações no ano de 2009 em relação ao ano de 2007, pelo contrário, a demanda ficou maior em 14 solicitações. Mesmo com o aumento da demanda em 2009, observa-se na Fig. 6 a redução dos dias, em todo o processo de logística reversa.

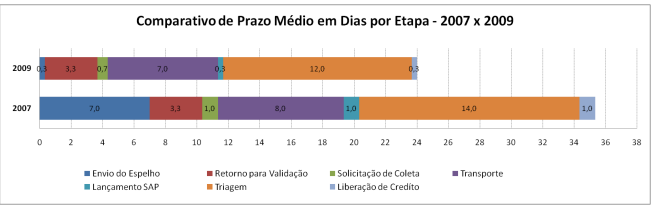

Fig. 6. Comparativo de Prazo Médio em Dias por Etapa nos anos de 2007 x 2009.

Na Fig. 7, é possível observar a comparação entre solicitações de devolução finalizadas no prazo eafinalizados fora do prazo e perceber a evolução do ano de 2009 se comparado ao ano de 2007.

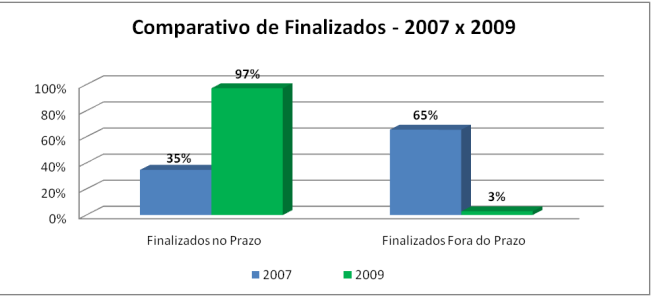

Fig. 7. Comparativo em Percentual de Solicitações Finalizadas e Não Finalizadas no Prazo no ano 2007 x 2009.

Na Fig. 8, é possível observar a comparação da quantidade de funcionários alocados no ano de 2007 para atender a demanda e a quantidade de funcionários no ano de 2009. Uma redução de 50% em mão de obra alocada para realizar a mesma demanda.

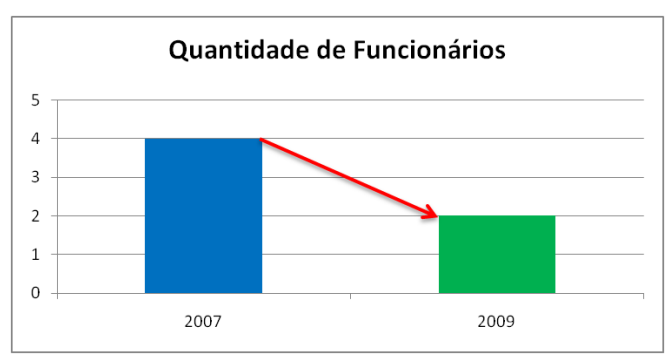

Fig. 8. Comparativo em quantidade de funcionários nos anos de 2007 x 2009.

#### VIII. CONCLUSÃO

Com esse estudo de caso, pode-se perceber que nem sempre há necessidade de grandes investimentos em tecnologia para criar soluções automatizadas. Foi possível demonstrar a eficácia de um protótipo "simples", se comparado a um módulo desenvolvido em linguagem de programação apropriada para sistemas do tipo ERP, onde sempre se tem uma grande equipe envolvida para o desenvolvimento e implantação de tal solução. Essa demonstração mostrou de forma sintética, mas objetiva, uma solução alternativa para um problema complexo e que atingiu todos os objetivos inicialmente propostos, objetivos esses que podem ser comprovados nos resultados apresentados antes e após a implementação do protótipo. Esse estudo de caso não defende que a solução adotada é a única e a melhor forma de solucionar o problema em questão, apenas demonstra que é possível criar-se soluções inteligentes sem grandes investimentos.

Como sugestão de pesquisas futuras, pode-se aprofundar o estudo de aplicações customizadas em ferramentas Office para micro e pequenas empresas. Empresas que nem sempre dispõem de recursos para investir em tecnologia, poderiam se beneficiar de soluções como a apresentada neste estudo de caso. Atualmente o protótipo continua em funcionamento nos dois centros de distribuição e foi adotado pela Oi em mais dois centros, localizados no Rio de Janeiro e Pernambuco.

#### REFERÊNCIAS

- [1] FLEURY, P.F., FIGUEIREDO, K., WANKE, P Logística Empresarial. Coleção COPPEAD de Administração. São Paulo: Atlas, 2000b.
- [2] LEITE, Paulo Roberto Logística Reversa: meio ambiente e competitividade. São Paulo: Pearson Prentice Hall, 2003.
- [3] CARVALHO, José Meixa Crespo de Logística. 3ª ed. Lisboa: Edições Silabo, 2002.
- [4] FERREIRA, Aurélio B. de Hollanda.- Novo Dicionário da Língua Portuguesa. 3. Edição, 1º impressão da Editora Positivo.

**José Sérgio Celestino** Graduando em Sistemas de Informação pela Escola de Tecnologia da Faculdade Projeção.

**Paulo Tadeu Peres Ingracio** Professor da Faculdade Projeção, Tutor nos cursos a Distância do Centro Claretiano e Também atuando na Área de TI no SENAC-DF.

**Romério de Oliveira Lima Junior** Graduando em Sistemas de Informação pela Escola de Tecnologia da Faculdade Projeção.